## # read the data to R

## View(regw) # Actual sample data

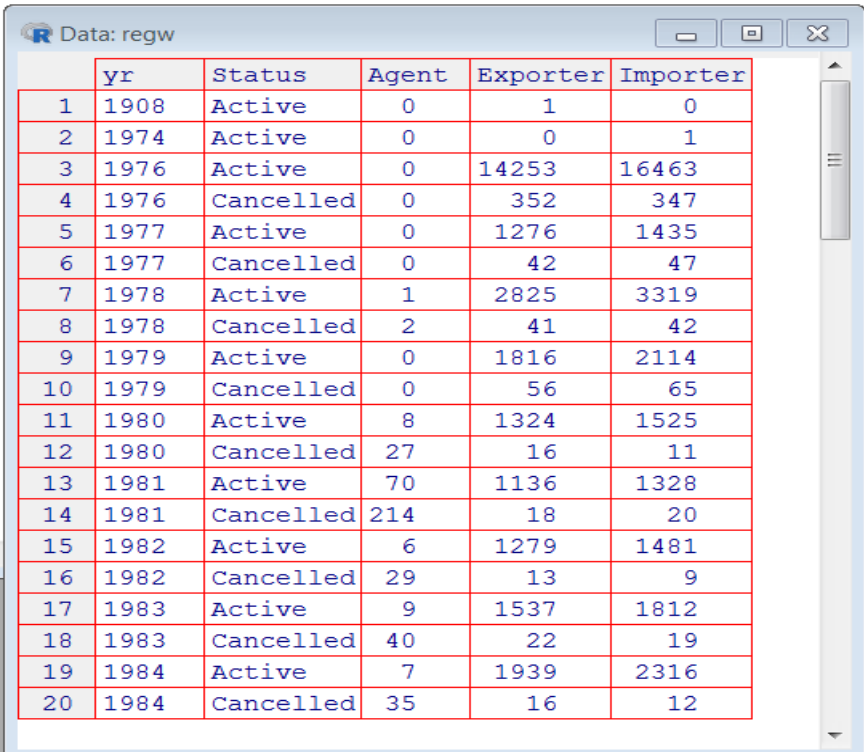

# R-codes used:

 library(reshape) regw. = melt(regw.,  $id = c(1,2)$ , measured =  $c(3,4,5)$ , na.rm = TRUE) regw2 = cast(regw., yr ~ Status + variable, sum) View(regw2)

## #Output

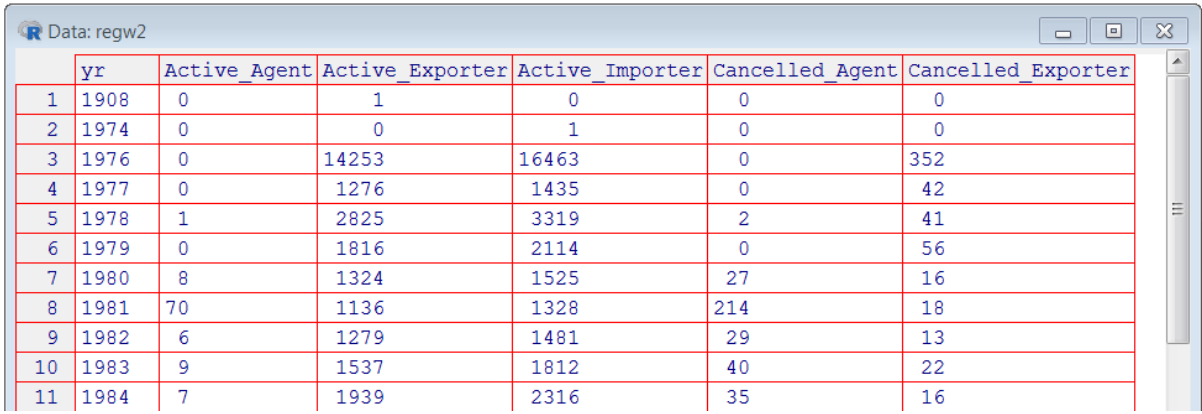